# **Gears OS**でモデル検査を実現する手法について

東恩納 琢偉1,a) 奥田 光希2,b) 河野 真治3,c)

概要:GeasOS は CbC で記述されており処理単位である codeGear の間に自由にメタ計算をはさむことが できる。ここに dataGear の状態を記録することにより、ユーザプロセスあるいはカーネルそのもののモ デル検査が可能になる。一般的なモデル検査では状態数の爆発は避けられない。記録する状態を抽象化あ るいは限定する手法について考察する。

#### **1. Gears OS** と **CbC**

Gears OS は軽量継続を基本とする言語 CbC を用いた OS の実装である。アプリケーションやサービスの信頼性 を OS の機能として保証することを目指している。信頼性 を保証する一つの方法は、プログラムの可能な実行を数え 上げて要求仕様を満たしているかどうかを調べるモデル検 査である。本論文では、Gears OS 上のアプリケーション、 さらに Gears OS そのものを Gears OS 上でモデル検査す ることに関して考察する。

CbC (Continuation based C) は C の機能を持ち、goto 文で遷移する codeGear という単位を持っている。通常 の関数呼び出しと異なり、stack や環境を隠して持つこと がなく、計算の状態は codeGear の入力ですべて決まる。 codeGear の入力は dataGear と呼ばれる構造体だが、これ にはノーマルレベルの dataGear とメタレベルの dataGear の階層がある。メタレベルには計算を実行する CPU やメ モリ、計算に関与するすべてのノーマルレベルの dataGear を格納する context などがある。context は通常の OS の プロセスに相当する。

メタレベルから見ると、codeGear の入力は context ただ 一つであり、そこから必要なノーマルレベルの dataGear を 取り出して、ノーマルレベルの codeGaer を呼び出す。こ の取り出しは stub と呼ばれる meta codeGear によって行 われる。Code は codeGear では codeGear における goto の遷移と引数を渡す例題である。Code は stub codeGear は codeGear の接続の間に挟まれる Meta Code Gear であ

b) Koki.okuda@cr.ie.u-ryukyu.ac.jp

る。ノーマルレベルの codeGear から MetadataGear であ る Context を直接参照してしまうと、ユーザーがメタ計算 をノーマルレベルで自由に記述できてしまい、メタ計算を 分離した意味がなくなってしまう。stub Code Gear はこ の問題を防ぐため、Context から必要な dataGaer のみを ノーマルレベルに和刺す処理を行なっている。

```
__code cg0(int a, int b) {
     goto cg1(a+b);
\lambda__code cg1(int c) {
     goto cg2(c);
}
```
Code 1: CodeGearandgoto

| __code popSingleLinkedStack_stub(struct |
|-----------------------------------------|
| Context* context) $\{$                  |
| $SingleLinkedStack* stack = ($          |
| SingleLinkedStack*)context->data[       |
| D_Stack]->Stack.stack->Stack.stack;     |
| enum Code next = context->datal         |
| D Stack]->                              |
| Stack.next;                             |
| Data** 0 data = $k$ context->data [     |
| D Stack]->                              |
| Stack.data;                             |
| goto popSingleLinkedStack(context,      |
| stack, next, 0_data);                   |
| ł                                       |

Code 2: metacodeGearstub

ここで codeGear の実行は OS の中での基本単位である 必要がある。つまり、codeGear は並行処理などにより割 り込まれることなく、codeGear で記述された通りに実行 される必要がある。これは一般的には保証されない。他の codeGear が共有された dataGear に競合的に書き込んだ り、割り込みにより処理が中断したりする。しかし、Gears

<sup>1</sup> 琉球大学大学院理工学研究科情報工学専攻

<sup>2</sup> 琉球大学工学部工学科知能情報コース

<sup>3</sup> 琉球大学工学部

a) ikkun@cr.ie.u-ryukyu.ac.jp

kono@ie.u-ryukyu.ac.jp

OS が codeGear が正しく実行さることを保証する。つま り、Gears OS はそのように実装されているとする。プロ グラムの非決定的な実行は入力あるいは並列実行の非決定 性から生じる。後者は並列実行される codeGear の順列並 び替えになる。従って、これらの並び替えを生成し、その 時に生じる context の状態をすべて数え上げれればモデル 検査を実装できることになる。

ただし、context の状態は有限状態になるとは限らない し、有限になるとしても巨大になることがある。しかし、 OS やアプリケーションのテストだと考えると、それらの 動作の振る舞いを調べるのに十分な状態があれば良い。一 つの方法は context の状態をなんらかの方法で抽象化する ことである。

本論文では context の中の状態を特定するのに必要なメ モリ領域を登録する手法を用いる。メモリ領域は context の 中のアドレスとサイズで指定される。その中に格納される のはノーマルレベルの dataGear とメタレベルの dataGear になる。ノーマルレベル側にはアドレスは格納されないと 仮定する。これは、ノーマルレベルの計算は末尾再帰な関 数型プログラミングと仮定するのとだいたい同等である。 現在は Agda (Haskell 上の定理証明系の関数型言語) で記 述することを考えている。 メタレベル側にはメモリアドレ スなどが直接入ることになる。

メモリ領域の集合で一つの状態が定義される。この状態 をさらに格納するデータベースを用意する。codeGear の シャッフルの深さ優先探索を行ない、新しく生成された状 態をデータベースで参照し、既にあれば、深さを一つ戻り、 別な探索枝に移る。新しい状態が生成されてない、あるい は、バグを見つければモデル検査は終了と言うことになる。

ここでは例題として Dining Phisopher 問題の dead lock の検出を行う。研究の段階としては

(1) Dining Phisopher を Gears OS 上のアプリケーショ ンとして実装する (DPP)。(2) DPP を codeGear のシャッ フルの一つして実行する meta codeGear を作成する。(3) 可能な実行を生成する iterator を作成する。(4) 状態を記 録する memory 木と状態 DB を作成する。

この段階で DPP のモデル検査が可能になるはずである。

一方で Gears OS そのものも codeGear で記述されてい る。CPU 毎の C.context、そして、それが共有する Kernel の K.context、それからユーザプログラムの U.context な どの context からなる。これら全体は meta dataGear で ある K.context に含まれている。

U.context が DPP のように単純なものならば OS 全体 の context も複雑にはならない。したがって、これ全体を Gears OS で実行することが可能である。

(5) Gears OS を含む codeGear のシャッフル実行を行な い、モデル検査を実現する

これにより、Gears OS の自分自身によるモデル検査が

可能になる。この時に、検査する codeGear と検査される codeGear は同じ物であるが、実行する meta codeGar が 異なっている。現状では、これは異なる meta codeGear を 指定してコンパイルしなおすことにより実現する。

Gears OS の実装は Unix 上のアプリケーションとしての 実装と、x.v6 の書き換えによる実装の二種類があるが、前者 ではアプリケーションは OS に直接リンクされる。後者で は x.v6 の exec 機構により実行される。実際に OS のモデ ル検査を実行するためには、必要な meta dataGear/meta codeGear の emulator を書く必要がある。しかし、検査す る必要がない部分は無視できるようにしたい。

Gears OS は並列実行機構を持っているので、 (6) モデル検査を並行実行することができる はずである。

#### **2.** 既存のモデル検査手法

モデル検査の方法としてよく利用される物として、SPIN と java path finder(以下 JVM) というツールがある。 SPIN は Promela という仕様記述言語で記述する事で C 言語の検証器を生成する事で、コンパイルまたは実行時に 検証する事ができる。チャネルを使っての通信や並列動作 する有限オートマトンのモデル検査が可能である。 SPIN では以下の性質を検査する事ができる。

- *•* アサーション
- *•* デッドロック
- *•* 到達生
- *•* 進行性
- *•* 線形時相論理で記述された仕様

Java Path Finder(JPF) は java プログラムに対するモデ ル検査ツールで、java バーチャルマシン (JVM) を直接シ ミュレーションして実行している。そのため、java のバイ トコードを直接実行可能である。バイトコードを状態遷移 モデルとして扱い、実行時に遷移し得る状態を網羅的に検 査する。バイトコードの実行パターンを網羅的に調べるた めに、膨大な CPU 時間を必要とする。また JVM ヘース であるため、複数のプロセスの取り扱いが出来ず、状態空 間が巨大になる場合は直接実行は出来ず、一部を抜き出し てデバックをするのに使用される。

JPF では以下の事ができる。

- *•* スレッドの可能な実行全てを調べる
- *•* デッドロックの検出
- *•* アサーション
- *•* Partial Order Reduction

#### **3. Continuation based C**

GearsOS は Continuation based C (以下 CbC) という言 語を用いて拡張性と信頼性を両立させることを目的として 本研究室で開発されている。CbC は C 言語と似た構文を持 IPSJ SIG Technical Report

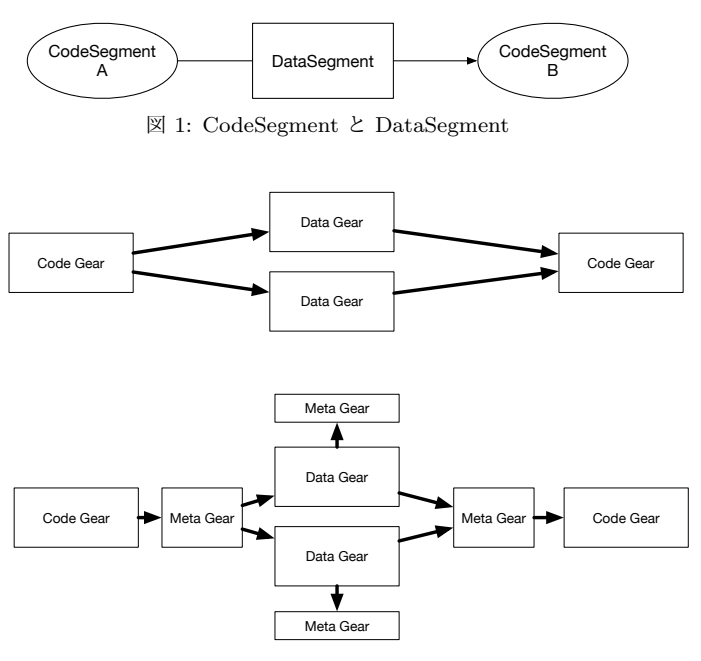

図 2: Gears OS のメタ計算

つ言語であるが、CodeSegment と DataSegment を用いる プログラミングスタイルを提案している。CodeSegment は 処理の単位である。CodeSegument は値を入力として受け 取り処理を行ったあと出力を行う、また他の CodeSegment を接続していくことによりプログラムを構築していく。 DataSegment は CodeSegment が扱うデータの単位であ り、処理に必要なデータが全て入っている。DataSegmen は Input DataSegment と呼ばれ、出力は Output DataSegment と呼ばれる。CodeSegment A と CodeSegment B を 接続したとき、A の Output DataSegment は B の入力 Input DataSegment となる。

CodeSegment の接続処理はメタ計算として定義されてお り、実装や環境によって切り替えを行なうことができる。検 証を行なうメタ計算を定義することにより、CodeSegment の定義を検証用に変更せずプログラムの検証を行なう。 CbC における接続は goto を用いて行われる。got は関数 呼び出しのような環境変数を持たず goto の直後に遷移先 を記述することで、遷移先に接続される。これを軽量継続 と言い、遷移元の処理に囚われず、遷移先を自由に変更す る事が可能でり 遷移元の code gear の goto 先以外に変更 する事なく、処理の間にメタレベルの計算を挿入する事が 可能である。CbC における遷移記述はそのまま状態遷移 記述にすることができる。**??**

GearsOS では CodeSegment と DataSegment はそれぞ れ CodeGear と DataGear と呼ばれている。マルチコア CPU 環境では CodeGaer と CodeSegment は同一だが、、 GPU 環境では CodeGear には OpenCL/CUDA における kernel も含まれる。kernel とは GPU で実行される関数の ことである。

### **4. DPP**

検証用のサンプルプログラムとして Dining Philosohers Ploblem (以下 DPP) を用いる。これは資源共有問題の1 つで、次のような内容である。**??**

5 人の哲学者が円卓についており、各々スパゲッティー の皿が目の前に用意されている。スパゲッィーはとても絡 まっているので食べるには 2 本のフォークを使わないと 食べれない。しかしフォークはお皿の間に一本ずつおい てあるので、円卓にフォークが 5 本しか用意されていな い。図 **??**哲学者は思索と食事を交互に繰り返している。 空腹を覚えると、左右のオークを手に取ろうと試み、2 本 のフォークを取ることに成功するとしばし食事をし、しば らくするとフォークを置いて思索に戻る。隣の哲学者が食 事中でフォークが手に取れない場合は、そのままフォーク が置かれるのを待つ。

各哲学者を1つのプロセスとすると、この問題では5個 のプロセスが並列に動くことになり、全員が1本ずつフォー クを持って場合はデッドロックしていることになる。プロ セスの並列実行はスケジューラによって制御することで実 現する。

以下は DPP における左側のフォークを取るプログラム である。最初に左のフォークを持たれているかどうかを確 認し、いなければ自分を持ち主に登録する。その後 next に次に遷移する自分の状態を入れ scheduler に遷移する ことによって scheduler を通して次の状態に遷移する。こ のとき scheduler からメタ計算を挟むことによって状態を MemoryTree に入れる事ができる。左のフォークの持ち主 がいた場合は飢餓状態を登録し scheduler に遷移する事で 待機状態を維持する。

```
code pickup_lfork(PhilsPtr self,
 TaskPtr current_task)
{
   if (self->left_fork->owner == NULL) {
       self->left_fork->owner = self;
       self->next = pickup_rfork;
       goto scheduler(self, current_task);
   } else {
       self->next = hungry1;
       goto scheduler(self, current_task);
}
```
Code 3: DPP

## **5.** タブロー展開と状態数の抽象化

GearsOS におけるモデル検査はタブロー展開を用い ることでデッドロックを調べる。タブロー法は生成可能な 状態の全てを生成する手法である。反例を探す場合は反例 が見つかった時点で状態の生成を停止してもよいが、証明 を行う場合は全ての状態を生成する必要がある。状態の生

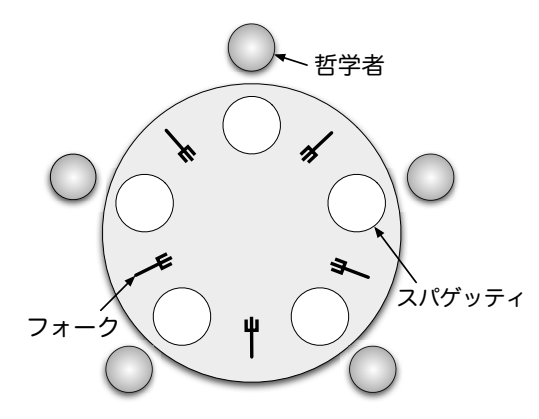

図 3: Dining Philosohers Ploblem

成は初期状態から非決定的に生成される全ての次の状態を 生成することにより行われ、これを状態の展開という。証 明はプログラムの状態の数に比例し、またプログラムが含 む変数の数の指数状の計算量がかかる。この展開の際に仕 様うも同時に展開することでプログラムに対する仕様の検 証を行う事が可能である。

タブロー法は実行可能な状態の組み合わせを深さ優先探 索で調べ、木構造で保存する方法である。この時、同じ状 態の組み合わせがあれば共有することで状態を抽象化する 事で、状態数が増えすぎる事を抑える。

### **6. GearsOS** を用いたモデル検査

DPP は哲学者 5 人が同時に行動するので、5 つのスレッ ドで同時に処理することで状態を生成する事ができる。ま ず Gears OS の並列構文の par goto が用いることでマルチ スレッド処理の実装を行う。 par goto は引数として、data gaer と実行後に継続する\_\_exit を渡す。par goto で生成 された Task は\_\_exit に継続する事で終了する。これに より Gears OS は複数スレッドでの実行を行う事が可能で ある。また Gears OS には Synchronized Queue という マルチスレッドでのデータの一貫性を保証する事ができる Queue があり、これを使い 5 つのフォークの状態を管理す る。Syncrhonized Queue は CAS(Check and Set) を用い て実装されており、値の比較、更新をアトミックに行う命 令である。CAS を使う際は更新前の値と更新後の値を渡 し、渡された更新前の値を実際に保存されているメモリ番 地の値と比較し、同じデータ今日がないため、データの更 新に成功する。異なる場合は他の書き込みがあったとみな され、値の更新に失敗し、もう一度 CAS を行う。5 スレッ ドで行われる処理の状態は以下の 6 通りで、think のあと Pickup Right fork に戻ってくる。

- *•* Pickup Right fork
- *•* Pickup Left fork
- *•* eating
- *•* Put Right fork

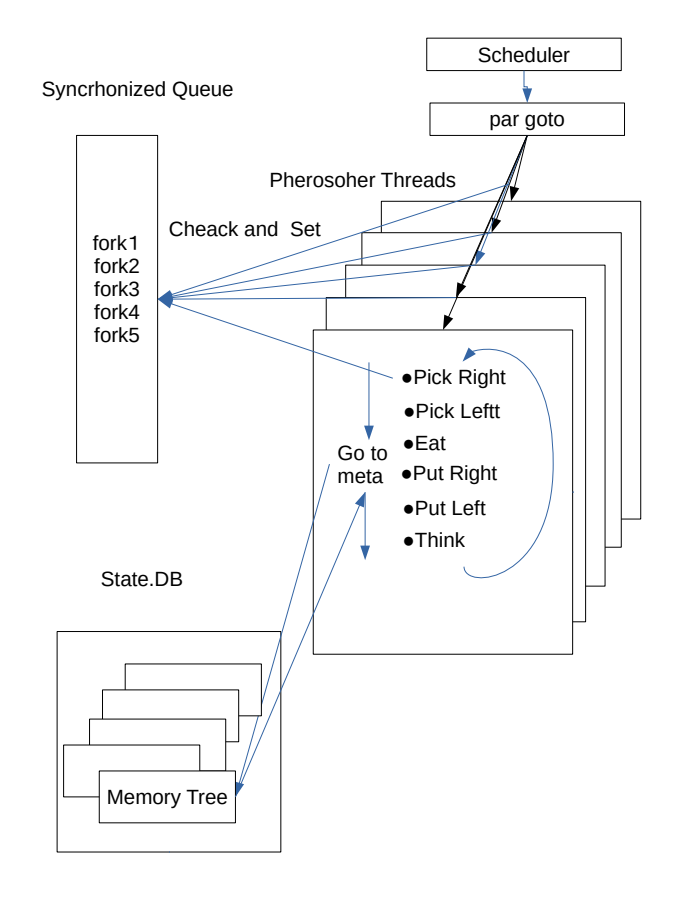

図 4: DPP chacking

- *•* Put Left fork
- *•* Thinking

この状態は goto next によって遷移する。状態を遷移す る際、MemoryTree によって状態を保存する。またこの状 態遷移は無限ループするので MemoryTree に保管される。 またこの MemoryTree はスレッドの数だけあり、sutats DB によってまとめられている。DPP の状態遷移は 6 つの状 態を繰り返すため、同じ状態が出た場合には終了させなけ ればならない。そこで state DB を用いて同じ状態を検索 することで終了判定をだす。

#### 参考文献

- [1] 河野真治,伊波立樹,東恩納琢偉: Code Gear、Data Gear に基づく OS のプロトタイプ,情報処理学会システムソフト ウェアとオペレーティング・システム研究会 (OS) (2016).
- [2] 宮城光希,桃原 優,河野真治: Code Gear と Data Gear を持つ Gears OS の設計, 第 59 回プログラミング・シン ポジウム (2018).
- [3] 小久保翔平,伊波立樹,河野真治: Monad に基づくメタ計 算を基本とする Gears OS の設計,情報処理学会システム ソフトウェアとオペレーティング・システム研究会 (OS) (2015).
- [4] 下地篤樹,河野真治: タブロー法を用いた Continuation based C プログラムの検証,日本ソフトウェア科学会第 23

情報処理学会研究報告

IPSJ SIG Technical Report

回大会 (2006).

- [5] 河野真治: 継続を持つ C の下位言語によるシステム記述, 日本ソフトウェア科学会第 17 回大会 (2000).
- [6] 比嘉 薫,河野真治: タブロー法の負荷分散について,日 本ソフトウェア科学会第 18 回論文集 (2001).